# **fifa 8 minutos bet365 - the best apostas:estrela bet evo**

#### **Autor: symphonyinn.com Palavras-chave: fifa 8 minutos bet365**

#### **Resumo:**

**fifa 8 minutos bet365 : Depósito poderoso, ganhos poderosos! Faça seu depósito em symphonyinn.com e ganhe um bônus forte para jogar como um campeão!** 

O Bet365 é uma das casas de apostas esportivas mais populares do mundo, mas algumas vezes, as contas podem ser restritas por diversas razões.

As razões mais comuns para a restrição de contas do Bet365 incluem

apostas combinadas, comportamento de apostas irrealistas, uso do programa GamStop de autoexclusão, e abuso de bônus

Em alguns casos, os usuários podem encontrar dificuldades ao tentar acessar **fifa 8 minutos bet365** conta, o que pode ser particularmente frustrante.

#### **Índice:**

.

- 1. fifa 8 minutos bet365 the best apostas:estrela bet evo
- 2. fifa 8 minutos bet365 :fifa 8 minutos betano
- 3. fifa 8 minutos bet365 :fifa 8min bet365

#### **conteúdo:**

# **1. fifa 8 minutos bet365 - the best apostas:estrela bet evo**

A tez de Bale indica que ele poderia estar participando da final do sábado na Liga dos Campeões. Em vez disso, uma década depois **fifa 8 minutos bet365** ganhar a competição pela primeira das cinco vezes com o Real Madrid s 34 anos vai assistir alegremente nas arquibancadas Wembley quase 17 meses se passaram desde Bale anunciou no fim duma carreira decorada para jogar e seu contentamento é imediatamente óbvio!

"Vai ser bom, não entrar com toda essa pressão e expectativa", diz ele sobre a final. "Então algo que eu realmente nunca estou acostumado." Eu vou aproveitar o momento sem estar nessa panela de tensão."

Bale acredita que Madrid verá Borussia Dortmund. Ele cita **fifa 8 minutos bet365** especialização **fifa 8 minutos bet365** curso e distância nesta competição como chave, mas o quê exatamente é a Liga dos Campeões para alimentar os 14 vencedores com um efeito tão rotineiramente devastador?

A polícia disse que estava procurando por um homem de 26 anos, chamado Kyle Clifford **fifa 8 minutos bet365** conexão com as mortes do casal no norte da cidade ou na vizinha região metropolitana.

A polícia foi chamada para uma casa **fifa 8 minutos bet365** Bushey, Hertfordshire na noite de terça-feira (26) onde encontraram três mulheres gravemente feridas.

Todas as mulheres, que se acredita estarem relacionadas com elas morreram mais tarde de seus ferimentos segundo a polícia. Segundo policiais eles têm 25 anos e 28 foram mortos no incidente considerado "alvo".

# **2. fifa 8 minutos bet365 : fifa 8 minutos betano**

fifa 8 minutos bet365 : - the best apostas:estrela bet evo

Existem várias razões pelas quais as contas bet365 podem ser restritas, incluindo a correspondentes e comportamento de probabilidade que não razoáveis. GamStop lusão) é exploração do bônus bet365 help.be 364 : termos

# **fifa 8 minutos bet365**

A plataforma de apostas online, Bet365, recém anunciou o banimento do Brasil devido às restrições legais e regulatórias do país. Essa decisão tem impactado milhares de usuários brasileiros e levantou questões sobre a legalidade das apostas desportivas no país.

# **fifa 8 minutos bet365**

Em 2024, a lei 13.756 legalizou as atividades de apostas desportivas no Brasil. No entanto, ainda existem muitas incertezas e limitações em **fifa 8 minutos bet365** relação à regulamentação das apostas online no país. A Bet365, situada em **fifa 8 minutos bet365** outro país onde a atividade é totalmente regulamentada, permite que seus utilizadores acedam à plataforma em **fifa 8 minutos bet365** segurança.

## **O Impacto do Banimento da Bet365 no Brasil**

Muitos usuários brasileiros estão preocupados com as implicações do banimento da Bet365. No entanto, existem opções legais disponíveis para continuar a fazer apostas de forma segura. Empresas de apostas online em **fifa 8 minutos bet365** vários países europeus, nos EUA, no Canadá, e em **fifa 8 minutos bet365** alguns países asiáticos, incluindo o Japão, a Tailândia, e Cingapura, aceitam apostadores brasileiros.

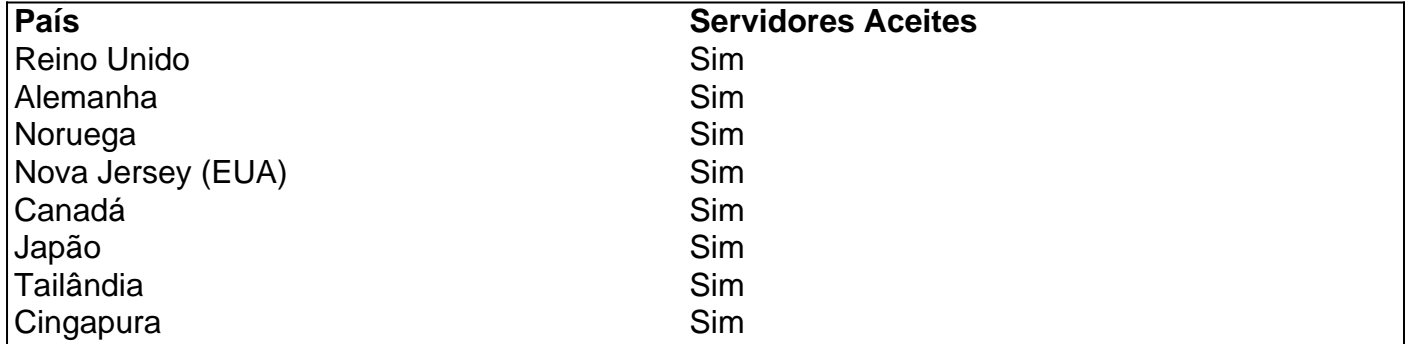

## **Trajetória de Denise Coates e a Bet365**

Denise Coates, graduada em **fifa 8 minutos bet365** ciência da computação pela Universidade de Salford, cofundou a Bet365 com seu irmão em **fifa 8 minutos bet365** 1995. A empresa tornou-se um sucesso imediato e atualmente é uma das maiores do mundo.

## **Bet365 no Futuro**

Após o banimento do Brasil, a Bet365 continua a expandir seus serviços para outros mercados. A evolução crescente do mobile tem aberto novas oportunidades para a plataforma, garantindo a **fifa 8 minutos bet365** posição de liderança no setor de apostas online.

## **Perguntas Frequentes**

1. "**A Bet365 é lega no Brasil?** - Sim, atividades de apostas estão legalizadas no Brasil desde

2024. No entanto, ainda existem obstáculos legais e regulatórios que a Bet365 e outras plataformas online devem superar.

"**É permitida a utilização da Bet365 em fifa 8 minutos bet365 outros países?** - Sim, a 2. Bet365 é permitida em **fifa 8 minutos bet365** muitos países europeus, incluindo o Reino Unido, Alemanha, Noruega, entre outros,

# **3. fifa 8 minutos bet365 : fifa 8min bet365**

Agora, para a parte importante, que foi felizmente facilitada pela Bet365.Uma vez que tivemos nossas quatro apostas, poderíamos acessar o menu suspenso abaixo do nosso boletim de apostas intitulado Múltiplas Opções de Aposta. . Descemos até você encontrarmos o Lucky 15. opção opção.

### **Informações do documento:**

Autor: symphonyinn.com Assunto: fifa 8 minutos bet365 Palavras-chave: **fifa 8 minutos bet365 - the best apostas:estrela bet evo** Data de lançamento de: 2024-07-17

### **Referências Bibliográficas:**

- 1. [estrela bet game](/article/estrela-bet-game-2024-07-17-id-25734.pdf)
- 2. **[sport x nautico](/post/sport-x-nautico-2024-07-17-id-46167.pdf)**
- 3. <u>[rivalo apostas esportivas](/rivalo-apostas-esportivas-2024-07-17-id-41317.html)</u>
- 4. <u>[flamengo aposta](https://www.dimen.com.br/aid-category-news/flamengo-aposta-2024-07-17-id-26727.php)</u>